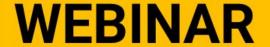

Modernize Your Industry 4.0

Architecture with UNS, ISA95

and MQTT Sparkplug

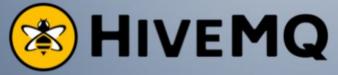

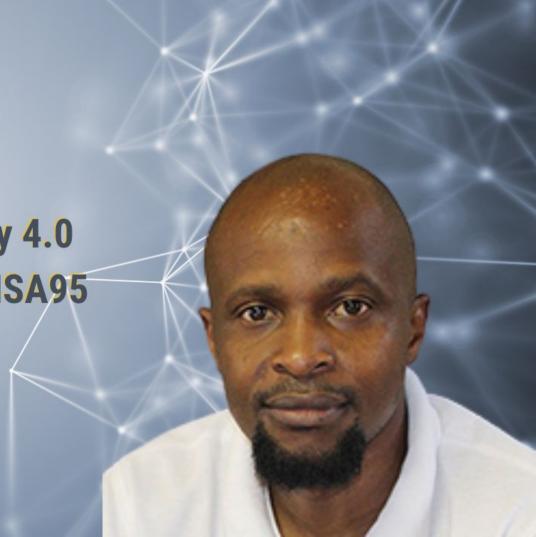

#### Speaker

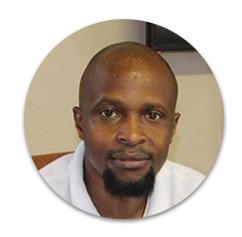

Kudzai Manditereza Founder at Industry40.tv

- kmanditereza@hotmail.com
- in linkedin.com/in/kudzaimanditereza
- @techbykudzi

Kudzai is Technology Communicator and Founder at Industry40.tv. He is currently involved in four efforts: Industry4.0 Research, Educational Videos, Podcast Host, and IIoT Systems Integration. He has a background in Embedded Systems Design, Software Engineering, and Industrial Automation.

### Why Lot-Size-One?

# Introducing The Unified Namespace Network Architecture

WHY IT MATTERS FOR SMART MANUFACTURING

### Traditional Manufacturing Systems Interconnection

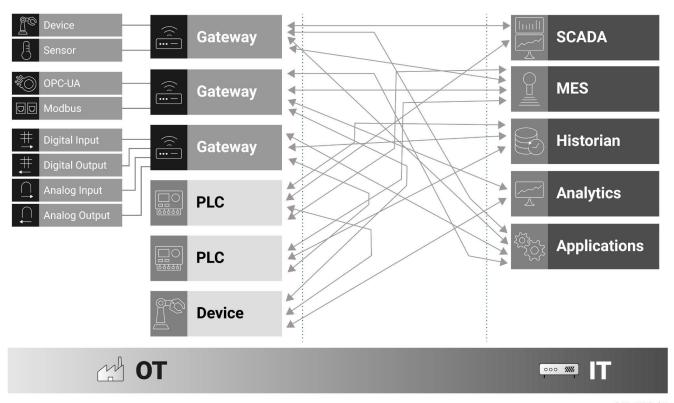

### Industry 3.0 Architectural Challenges

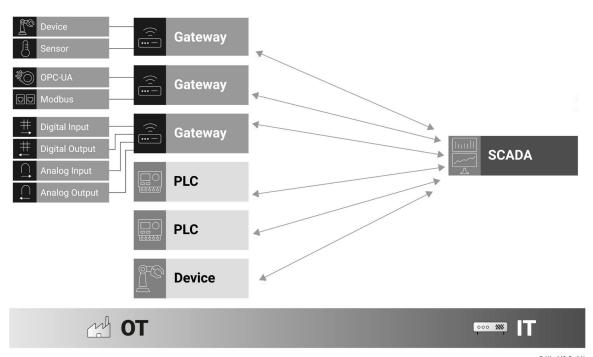

### **Industry 3.0 Summary**

HARD TO MANAGE

TIGHTLY COUPLED

NOT SCALABLE

### Unified Namespace System Architecture

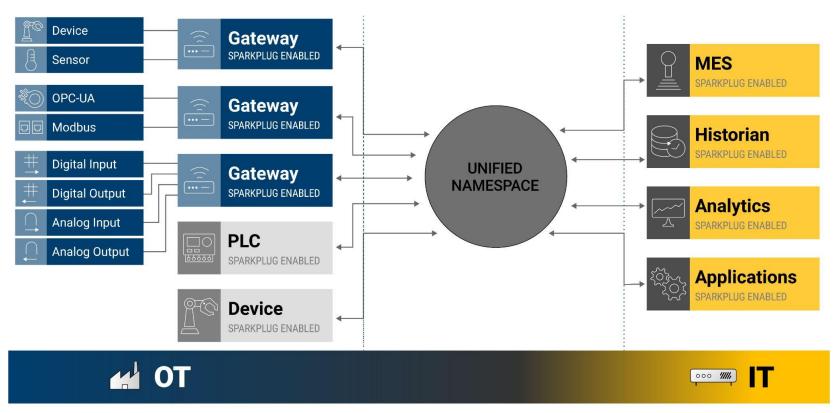

### IMPLEMENTING A UNIFIED NAMESPACE

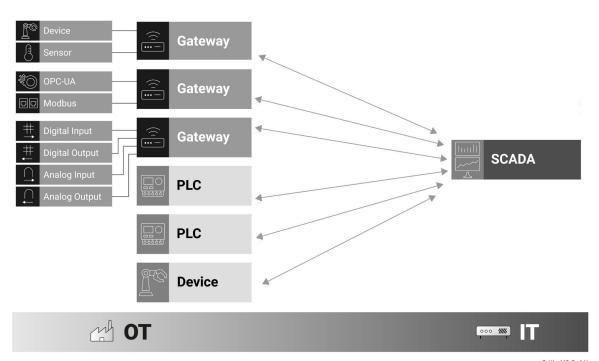

© HiveMQ GmbH

### Introducing ISA 95

### Pyramidal Architectural Structure

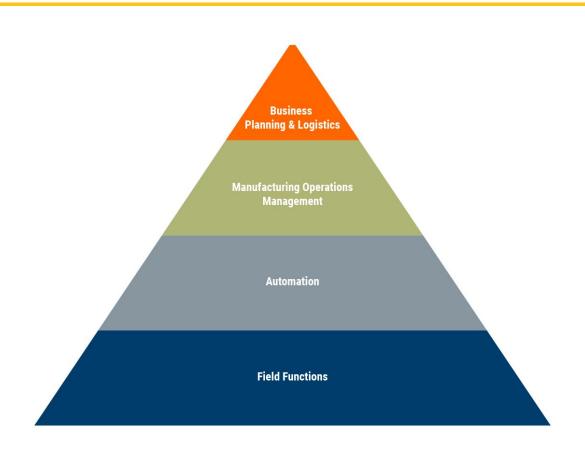

### Dennis L Brandl - Original ISA 95 Developer

"Even though it is not imposed by the ISA95 standard, one traditional implementation of the ISA95 functional model into a physical architecture is a pyramidal network-and-system architectural structure."

"Can the concepts of ISA95 that have been well understood and accepted in industry be used in the context of Industry 4.0/smart manufacturing? Yes, by "simply" replacing the hierarchical pyramid with the networked activity model that is also defined in the ISA95 Part 3 standard"

### Unified Namespace and ISA 95

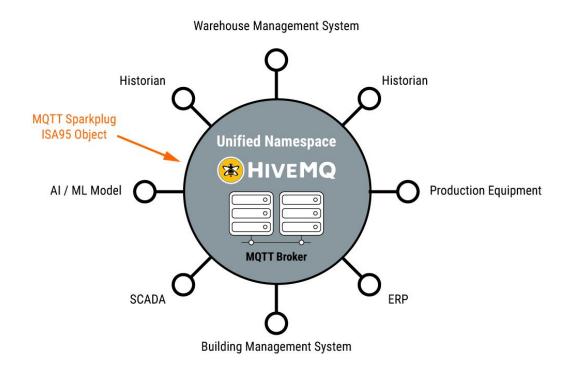

#### How ISA 95 Works

#### **Top-Floor**

#### MANUFACTURING EXECUTION SYSTEM (MES)

coordinating materials

coordinating the personnel

Reporting to top-floor coordinating the equipment

taking requests from top-floor

**Executing request** 

**Shop-Floor** 

### ISA 95 Levels

| Level 4 | Business Planning<br>& Logistics       | Establishing basic plant schedule -<br>production, material use, delivery, and shipping.<br>Time frame: month, weeks, days, shifts.                                       |
|---------|----------------------------------------|----------------------------------------------------------------------------------------------------|
| Level 3 | Manufacturing<br>Operations Management | Work flow / Recipe control to produce the desired end products, maintaining records, and optimising the production process.  Time frame: shifts, hours, minutes, seconds. |
| Level 2 | Manufacturing<br>Control               | Monitoring, supervisory, and automated control of the production process.                                                                                                 |
| Level 1 |                                        | Sensing and manipulating the production process.                                                                                                    |
| Level 0 | Production Process                     | The physical production process.                                                                                                    |

### ISA 95 Objects

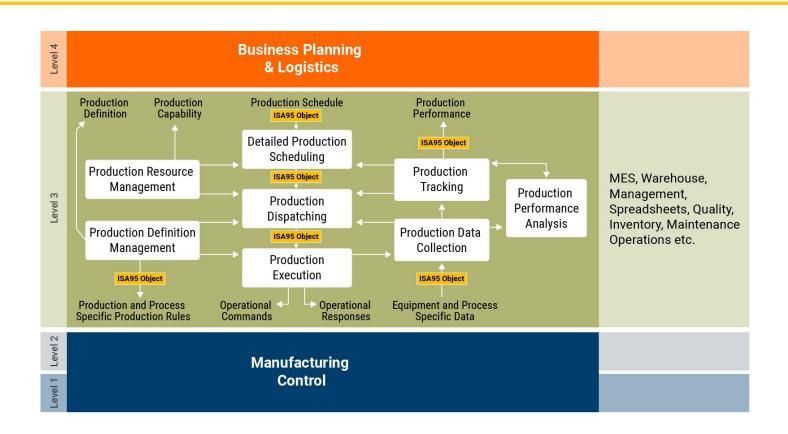

### Introducing MQTT Sparkplug

### Sparkplug Architecture

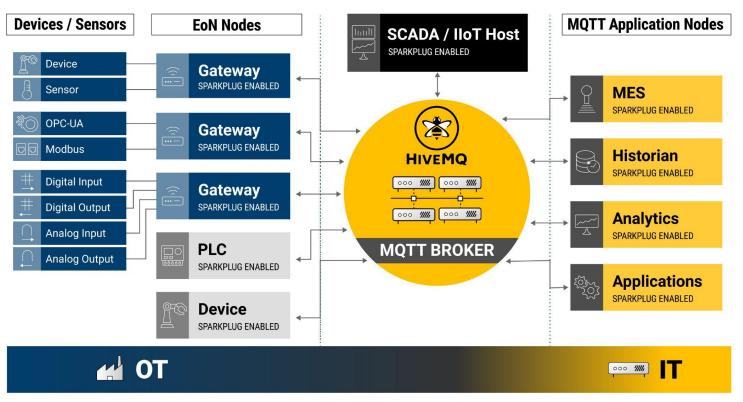

### Implementation with ISA95 Models

**Sparkplug Unified Namespace** 

### Unified Namespace and ISA 95

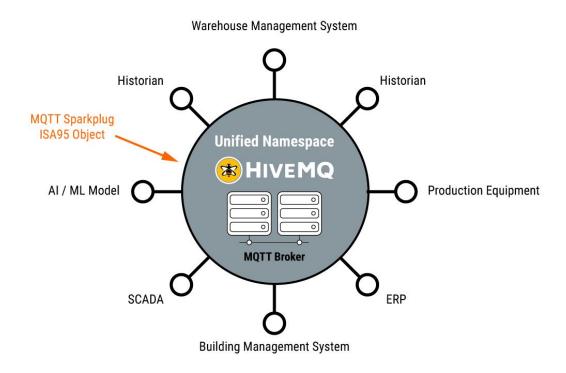

### Structure in a UNS Architecture

Using Sparkplug to Map ISA 95 Enterprise

### Structuring Data Sources with ISA 95

Enterprise => Site => Area => Line => Cell

### Sparkplug Example

```
{
"timestamp": 1486144502122,
"metrics": [{
"name": "Enterprise/Site/Area/Line/Cell",
"alias": 1,
"timestamp": 1479123452194,
"dataType": "String",
"isHistorical": false,
"value": "Test"
}],
"seq": 2
```

### Multi-Site Unified Namespace Architecture

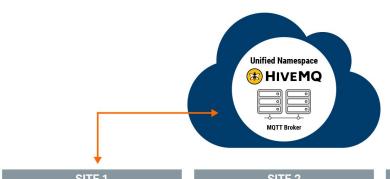

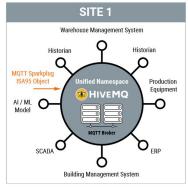

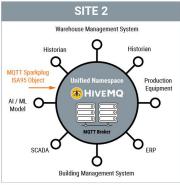

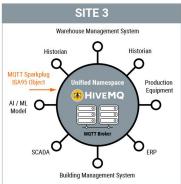

### Conclusion

## ANY QUESTIONS?

Reach out to community.hivemq.com

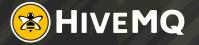

#### **Next Steps**

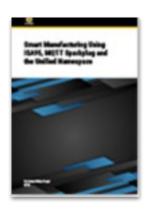

**Read the Whitepaper** 

Smart Manufacturing Using ISA95, MQTT Sparkplug and the Unified Namespace

#### **Additional Resources**

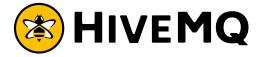

New to MQTT? Get the MQTT Essentials e-Book

New to MQTT Sparkplug? Get the Sparkplug Essentials e-Book

Get started with HiveMQ today: <a href="https://www.hivemq.com/downloads/">https://www.hivemq.com/downloads/</a>

### **THANK YOU**

#### **Contact Details**

#### Kudzai Manditereza

Founder at Industry40.tv

kmanditereza@hotmail.com

in linkedin.com/in/kudzaimanditereza

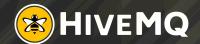